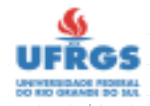

Última atualização: 2007/2

# INF01040Introdução <sup>à</sup> Programação

Introdução à Lógica de Programação Algoritmos Seqüenciais

2  $\qquad \qquad \blacksquare$  2  $\qquad \qquad \blacksquare$  1  $\qquad \qquad \blacksquare$  4  $\blacksquare$  4  $\blacksquare$  4  $\blacksquare$  1  $\qquad \qquad \blacksquare$  1 Profa. Maria Aparecida M. Souto

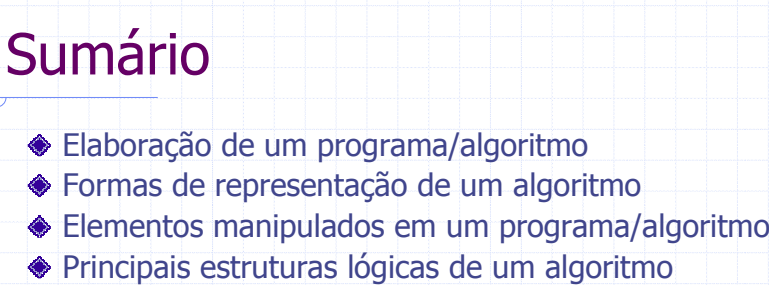

 Seqüenciais ■ Decisão

■ Repetição

**Exercícios** 

Última atualização: 2007/2

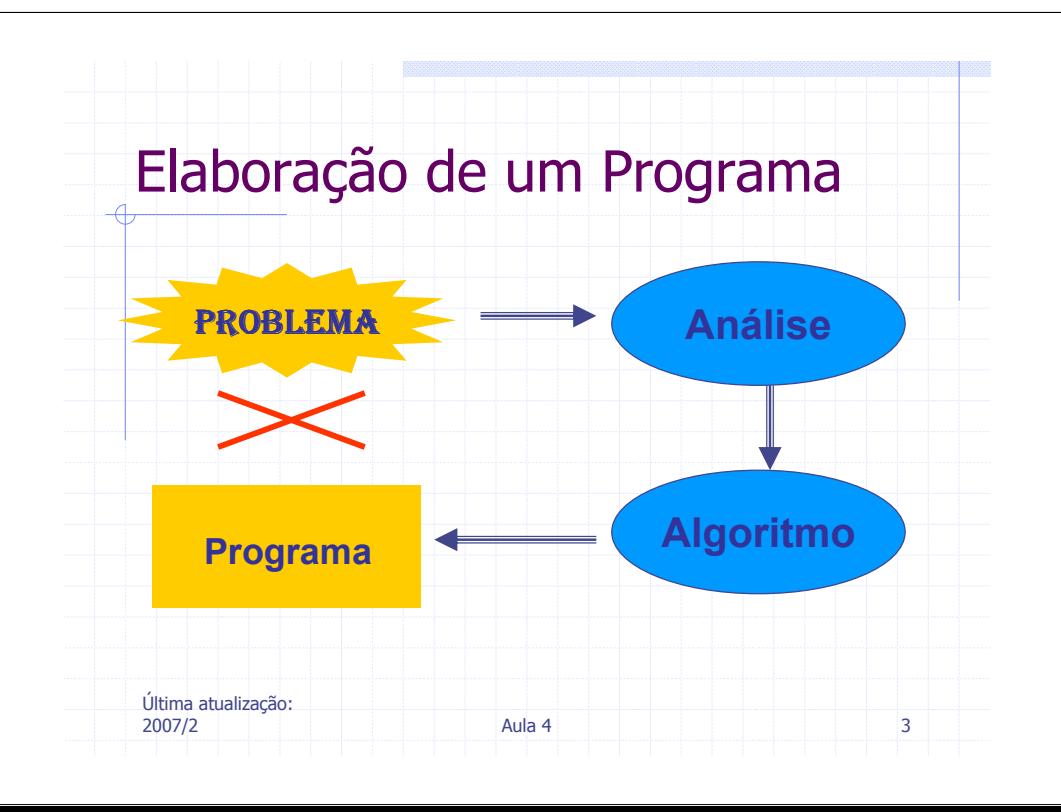

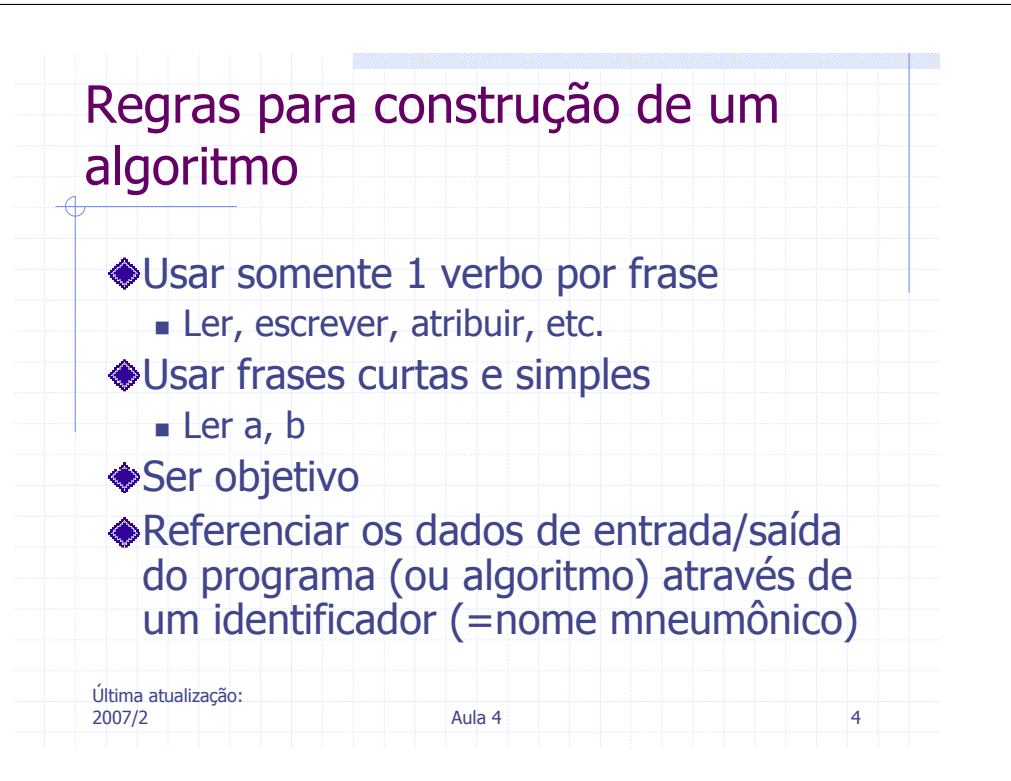

2  $\qquad \qquad \text{Alla 4}$   $\qquad \qquad \text{Alla 4}$ 

## Formas de Representação de um Algoritmo

#### **◆Textual**

- Pseudocódigo
	- Facilita descrever o algoritmo antes de passá-lo para uma linguagem de programação

#### **◆Gráfica**

- Diagrama de blocos
	- Fluxograma
	- Diagrama de Chapan

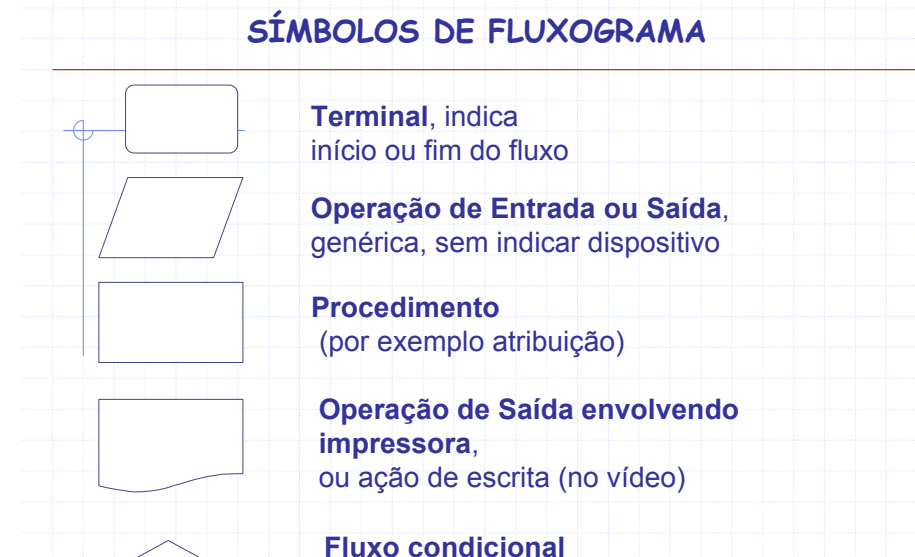

Últim<sub>a</sub> *a*nzação:

2007/2

2 and the set of  $\mathsf{Aula 4}$  for  $\mathsf{Aula 4}$  for  $\mathsf{Aula 4}$  for  $\mathsf{Aaba 4}$  for  $\mathsf{Aaba 4}$  dependendo do resultado de expressão, fluxo segue uma seqüência diferente

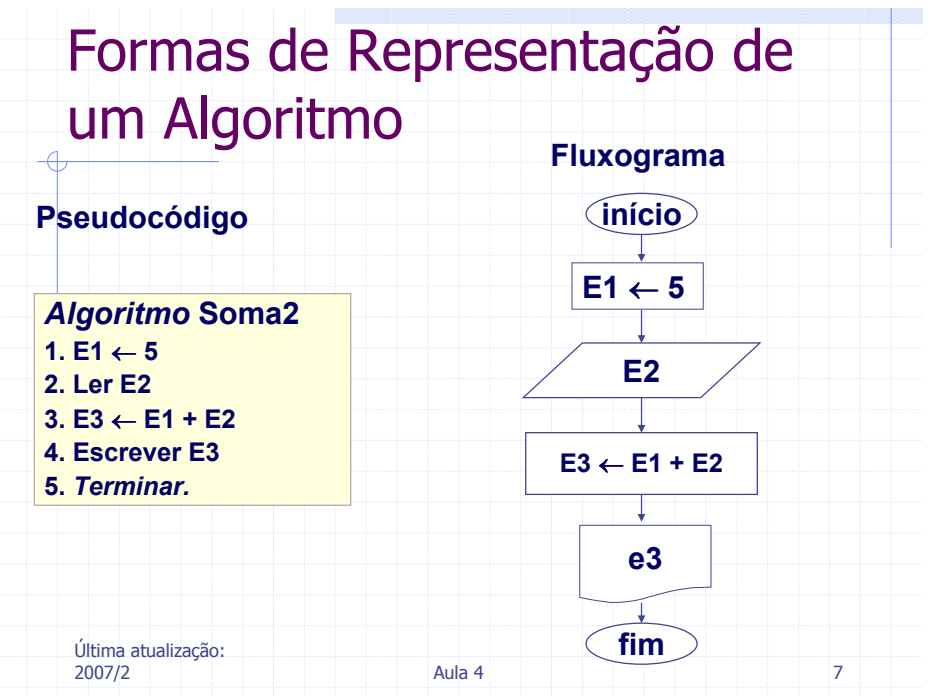

Última atualização: 2007/2 Aula 4 <sup>5</sup>

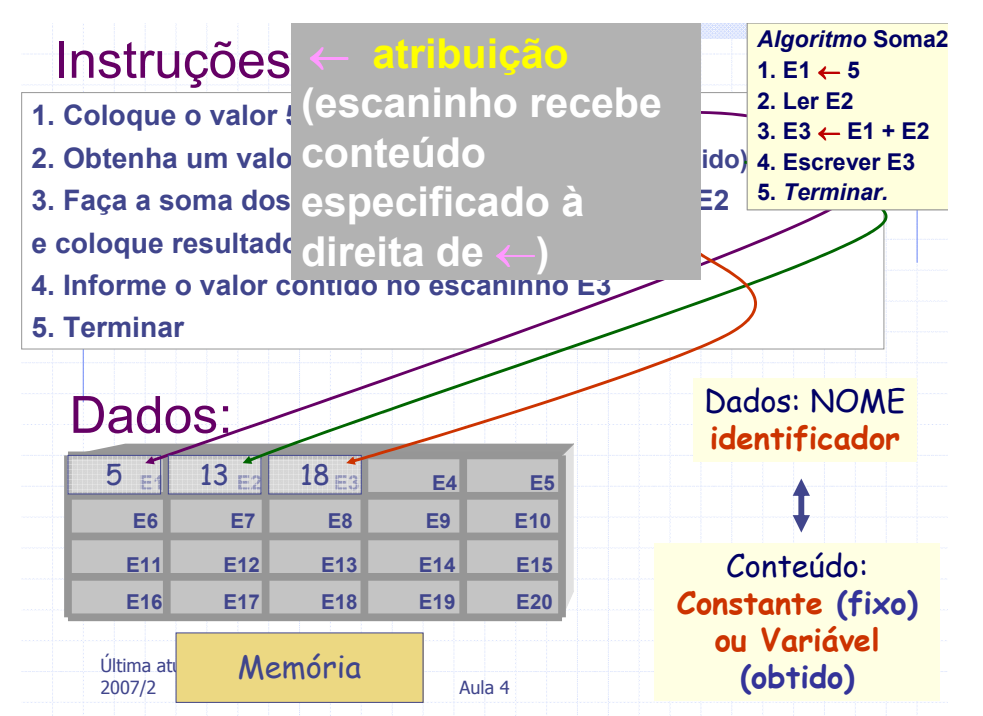

#### Passos para construir um algoritmo, dado o seu enunciado:

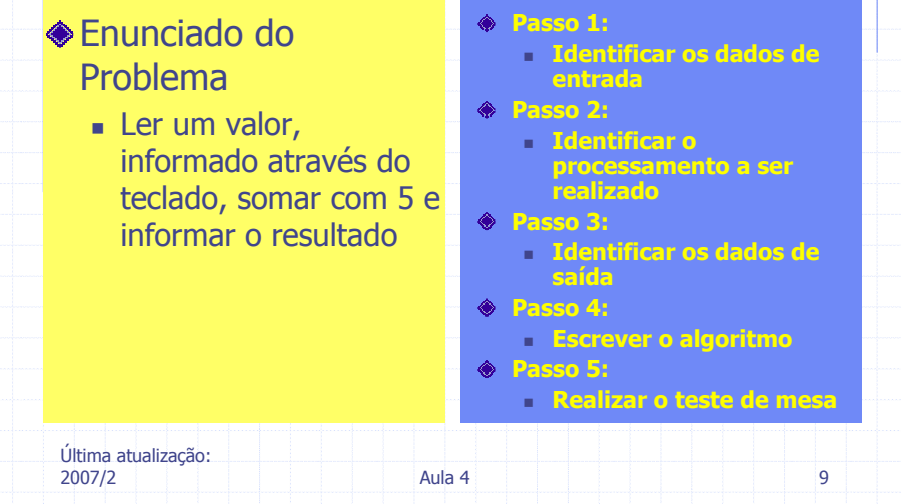

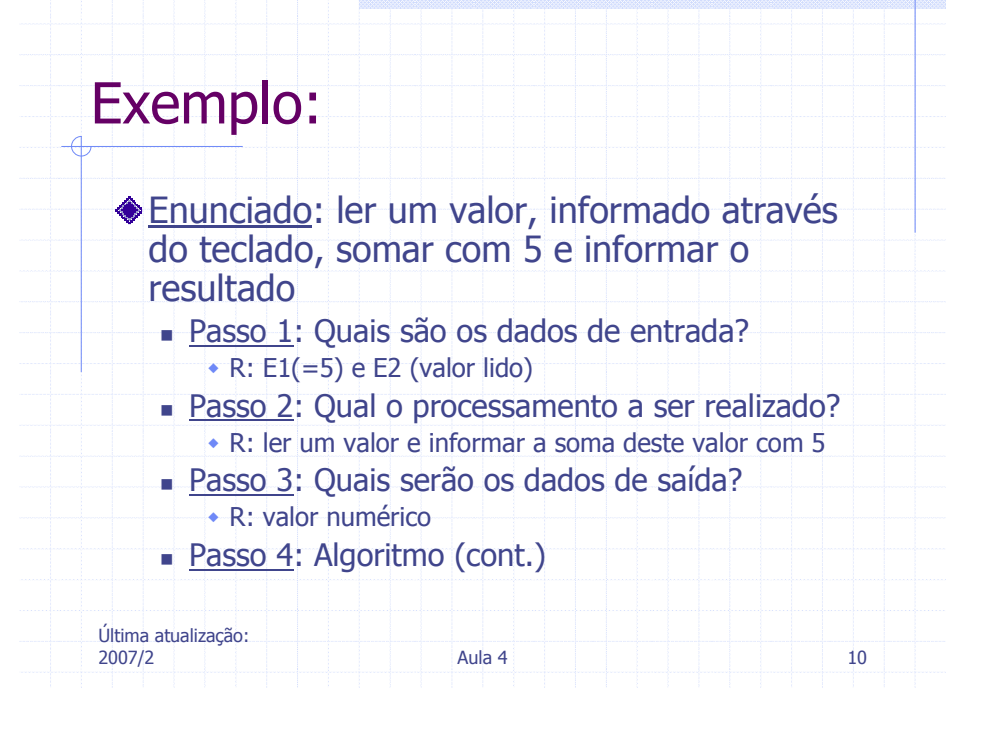

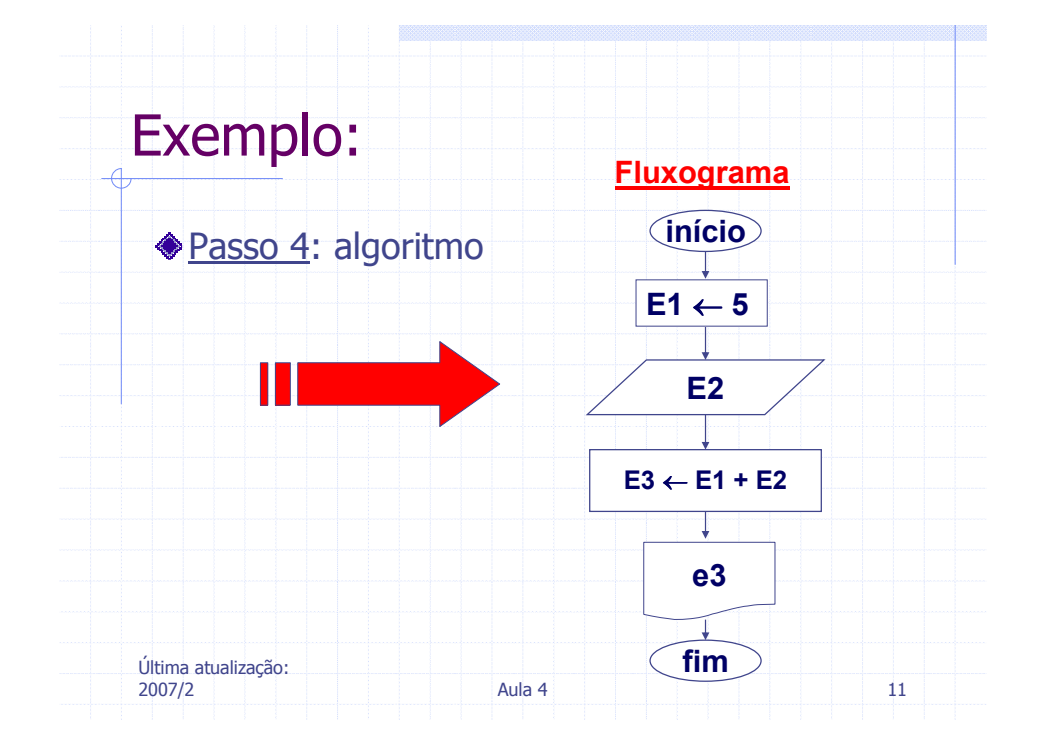

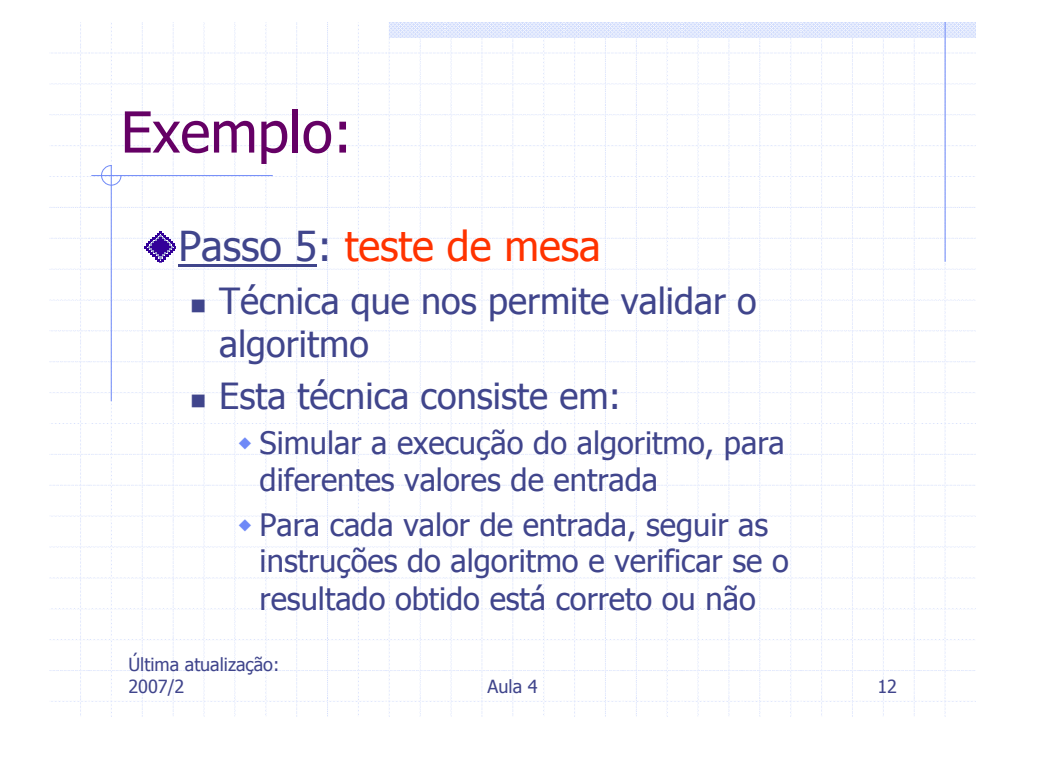

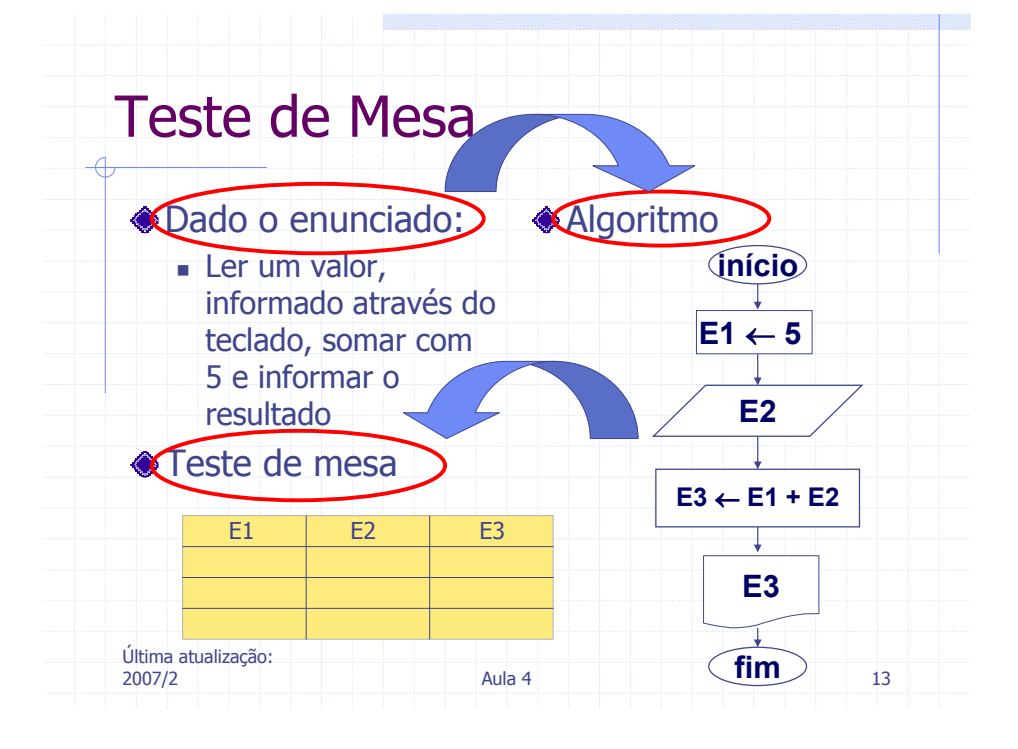

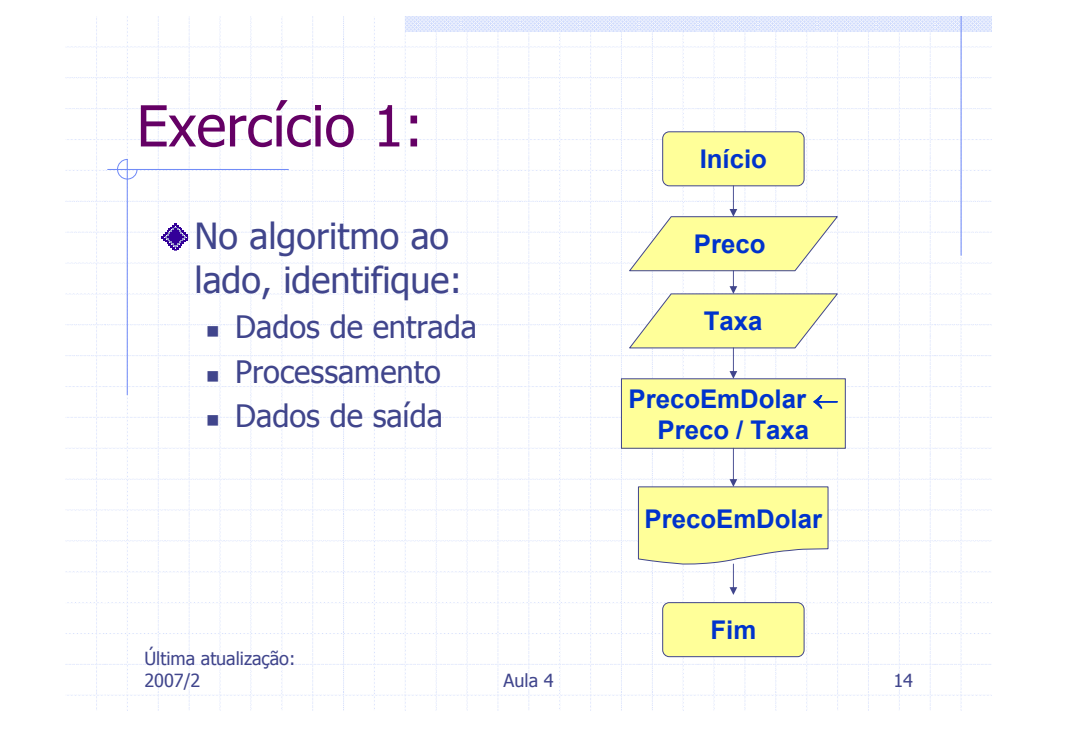

### Exercício 2:

Última atualização: 2007/2

Faça um fluxograma para calcular a área de um triângulo sabendo-se que a=base e b=altura são fornecidos via teclado

**2** 1 15

#### Elementos manipulados por um programa/algoritmo

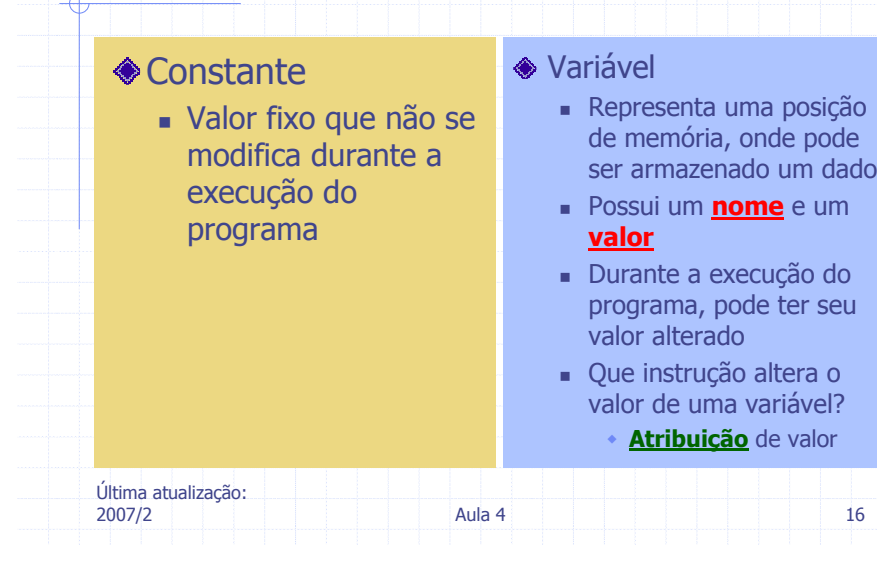

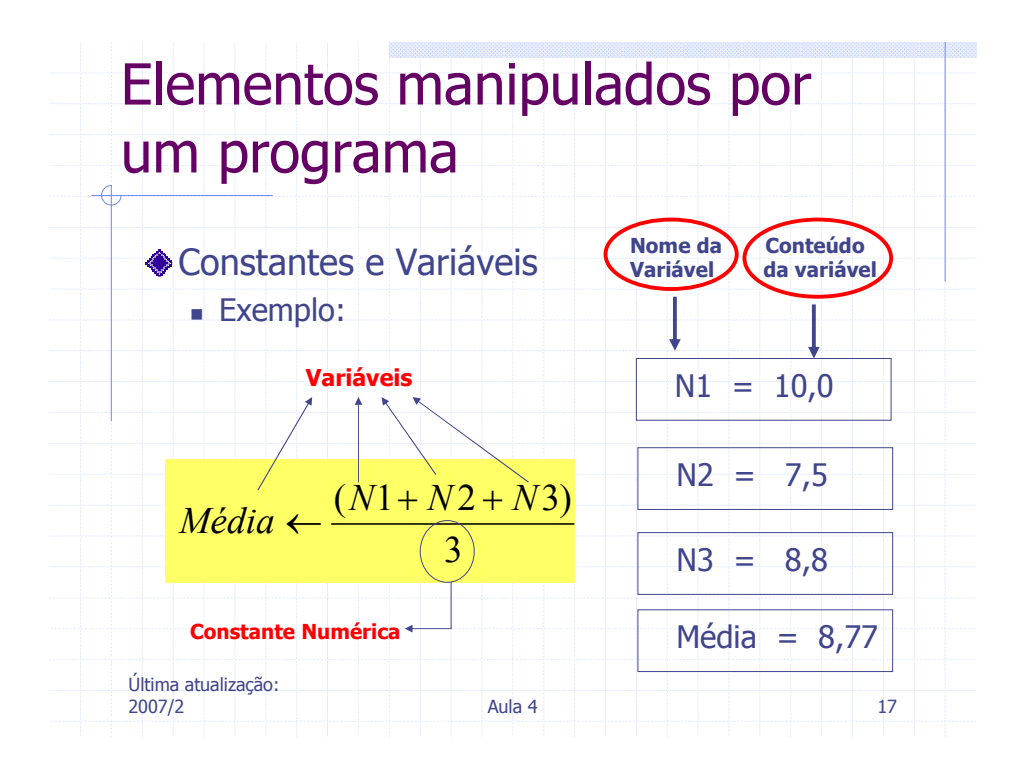

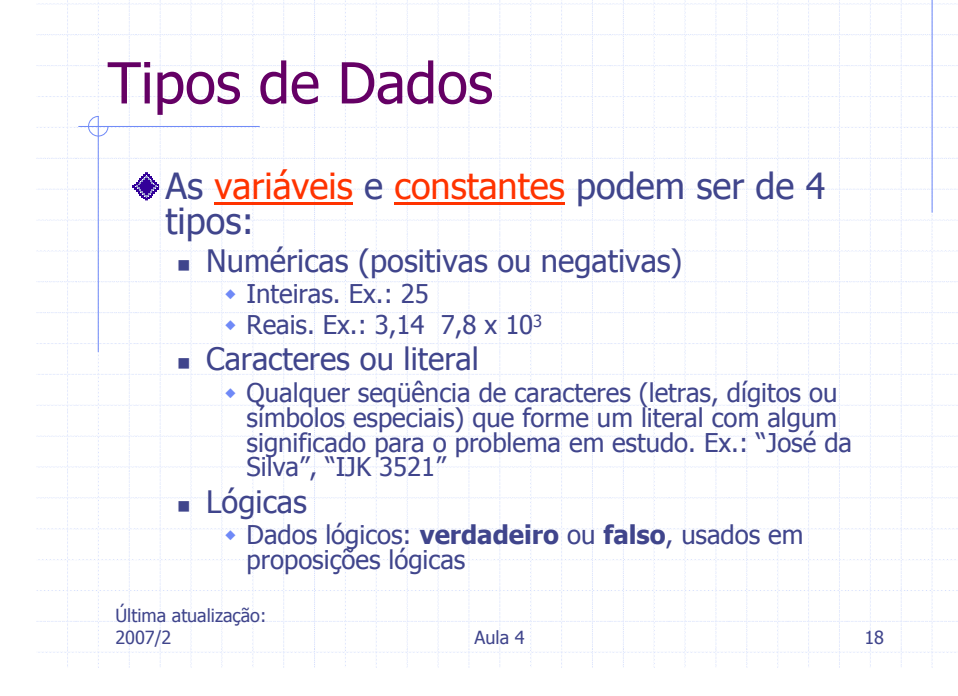

#### Exercício 3

Identifique o tipo de cada uma das constantes abaixo:

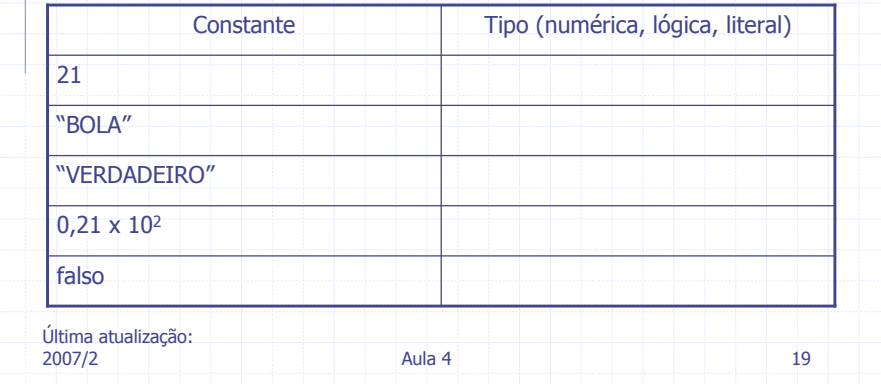

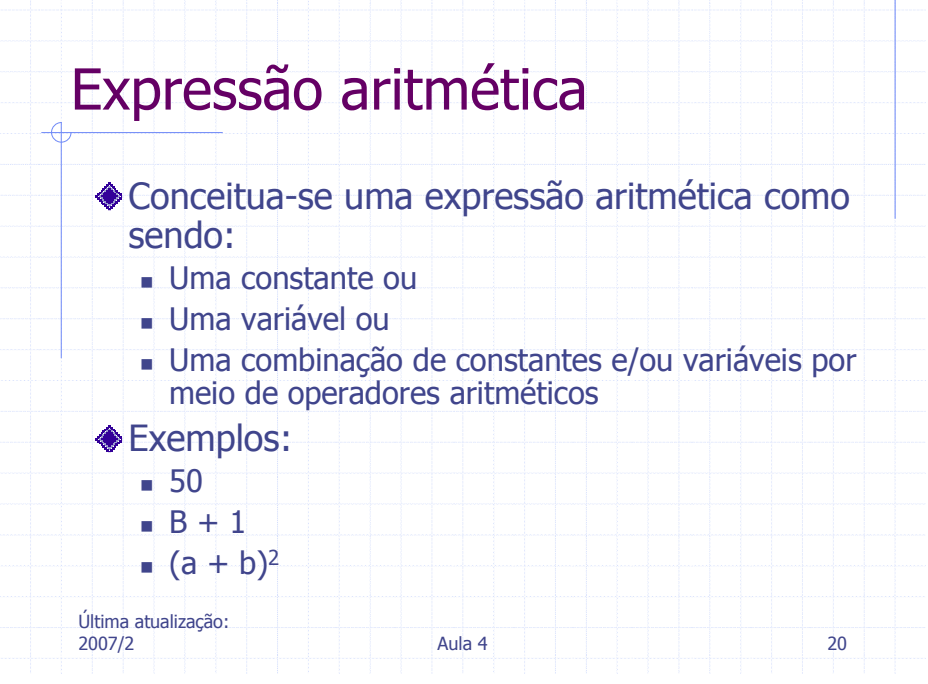

## Operadores Aritméticos

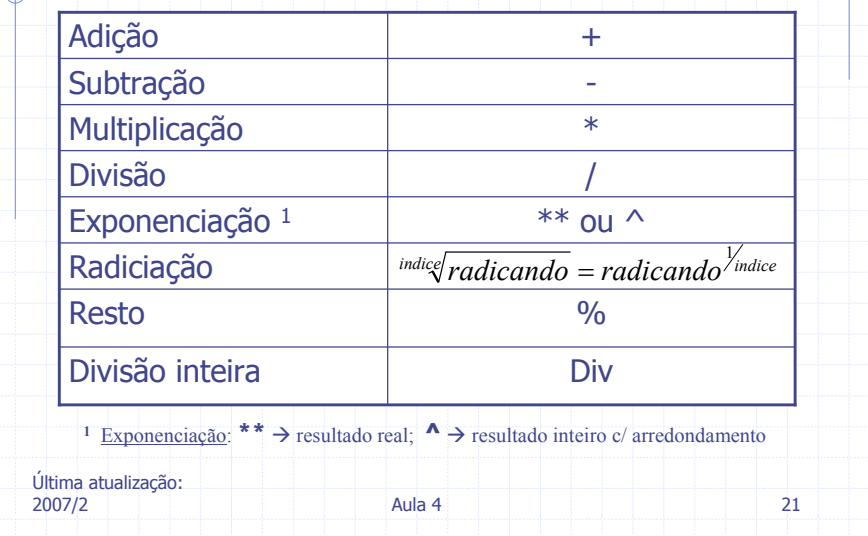

## Operadores Lógicos

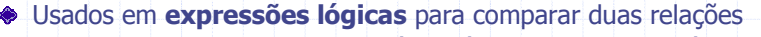

- O resultado de uma expressão lógica é sempre um valor lógico,<br>i.e., **falso** ou **verdadeiro**<br>\_
- **Exemplos:** 
	- $A + b = 0$  E c <> 1; cor = "azul" OU a\*b > c; etc.

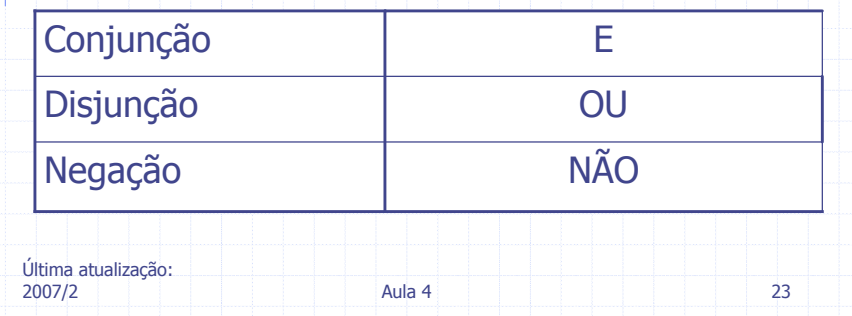

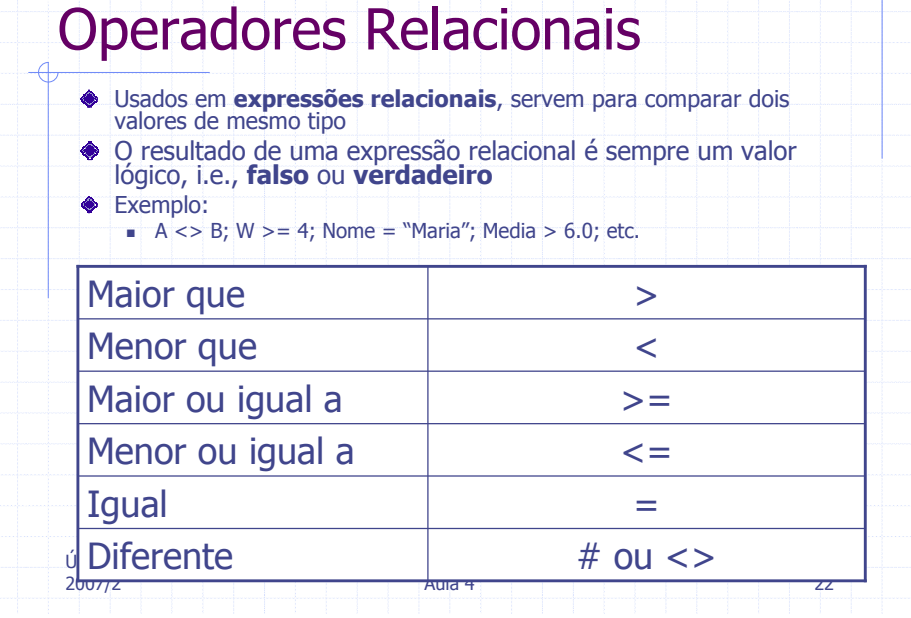

Critérios de precedência de avaliação dos operadores:

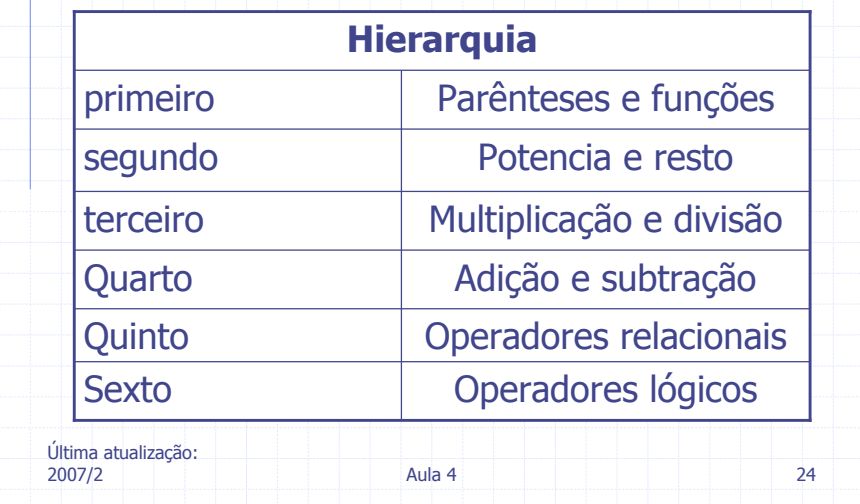

#### Exercício 4

Última atualização: 2007/22  $\blacksquare$  25 Considerando a precedência de execução dos operadores, qual é o<br>resultado da execução das sequinte resultado da execução das seguintes expressões? $1 + 7 * 2 ** 2 - 1$ <br> $2 * (1, 2) + 4 * 2$  $=$  3  $*(1-2) + 4 * 2$  $\blacksquare$  N1 / 6 % 2  $\blacksquare$  Media = N1 + N2 / 2

# Última atualização: 2007/2**2** 27 27 Principais estruturas lógicas de um algoritmo**Sequenciais A** Decisão Repetição

## Exercício 5

Re-escreva as expressões aritméticas abaixo de modo a obter os resultados esperados. Teste com  $a = 5$ ,  $b = 1$  e  $c = -2$ 

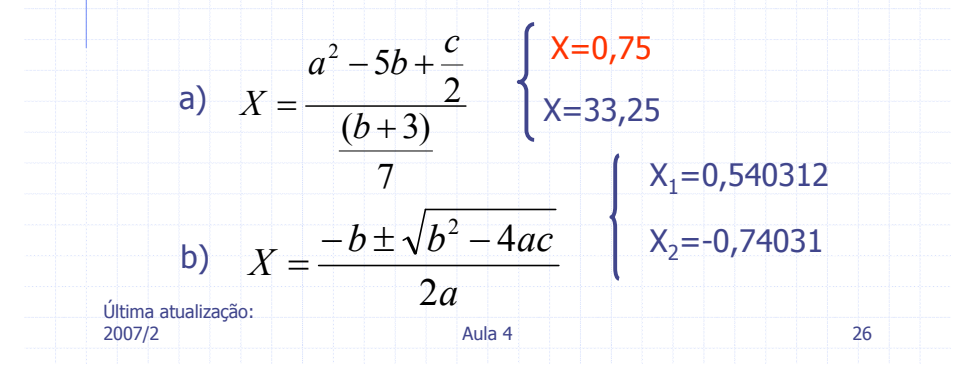

### Algoritmos seqüenciais

- Composto de duas ou mais instruções, que devem ser executadas na ordem em que aparecem
- Principais características:
	- Estrutura lógica simples
	- **-** Não contém <u>desvios (</u>sem omissões)
	- **-** Não contém <u>repetições</u> (ou laços)

Última atualização: 2007/2

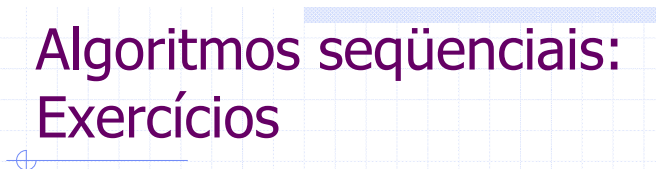

-http://moodle.inf.ufrgs.br Para fazer em aula (= agora): -Exercícios: 2, 4, 5, 8 e 10

Aula 4 <sup>29</sup>

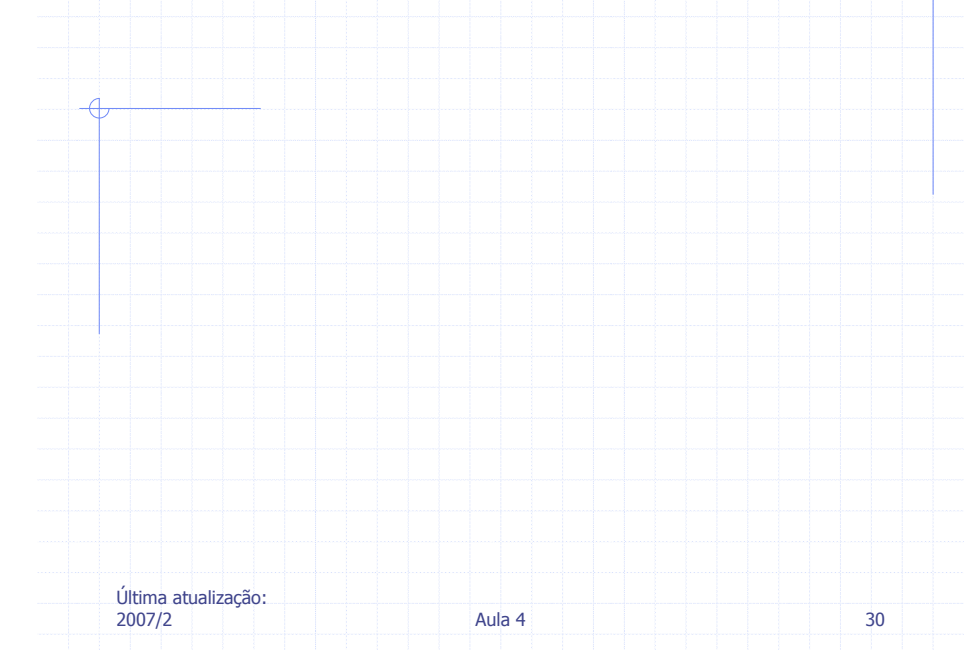

#### Algoritmo

Última atualização: 2007/2

> Algoritmo é uma seqüência finita <sup>e</sup> lógica de instruções ou passos, que levam à execução de uma tarefa

**2**  $\begin{bmatrix} 31 \end{bmatrix}$   $\begin{bmatrix} 31 \end{bmatrix}$ 

Exemplo ...

Última atualização: 2007/2

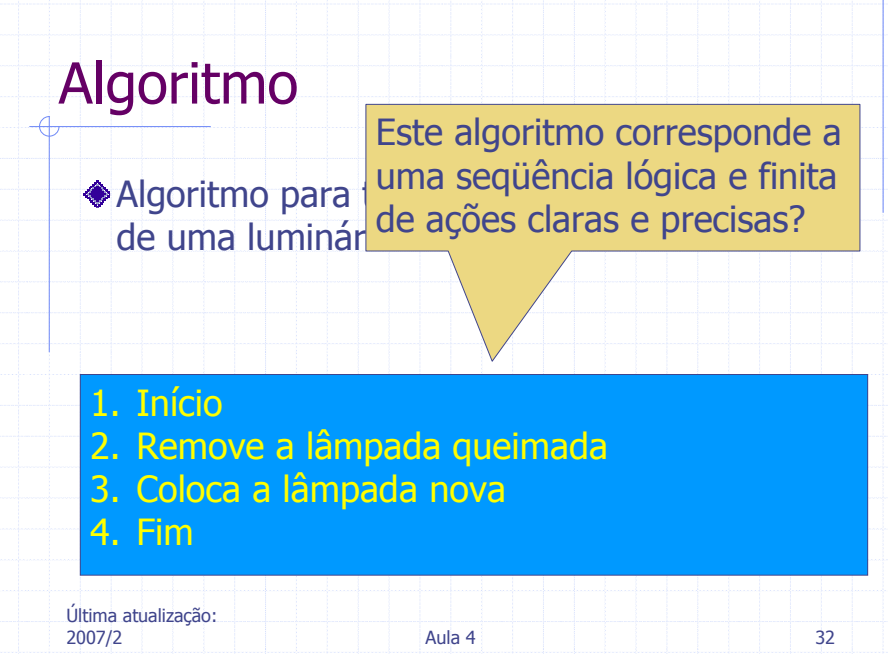

#### Algoritmo

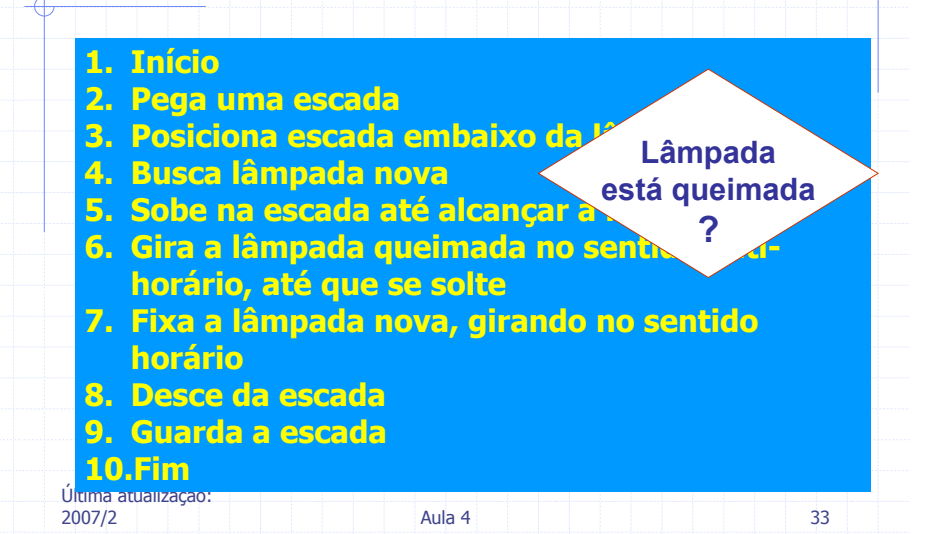

#### Algoritmo1. Início<br>2. Aciona o interruptor 2. Aciona o interruptor<br>3 Se a lâmnada não ac 3. Se a lâmpada não acender, el Lâmpada nova<br>1. Pega uma escada 1. Pega uma escada<br>2 Posiciona escada 2. Posiciona escada embaixo da lâmpada<br>3 Busca lâmpada nova 3. Busca lâmpada nova 4. Sobe na escada até alcançar a lâmpada 5. Gira a lâmpada queimada no sentido anti-horário, até que se solte 6. Fixa a lâmpada nova, girando no sentido horário 7. Desce da escada está queimada

?

8. Guarda a escada

#### 4. Fim

Última atualização: 2007/22  $\sim$  35

#### Algoritmo

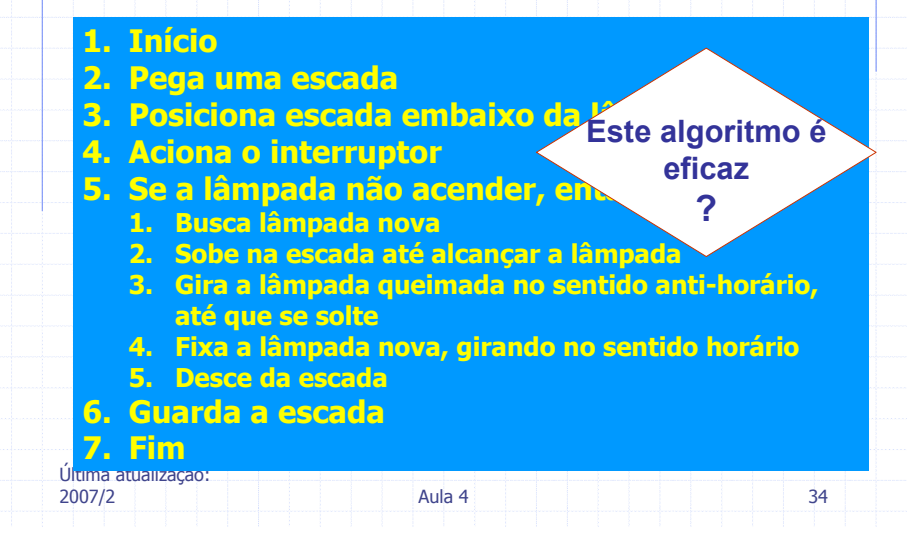

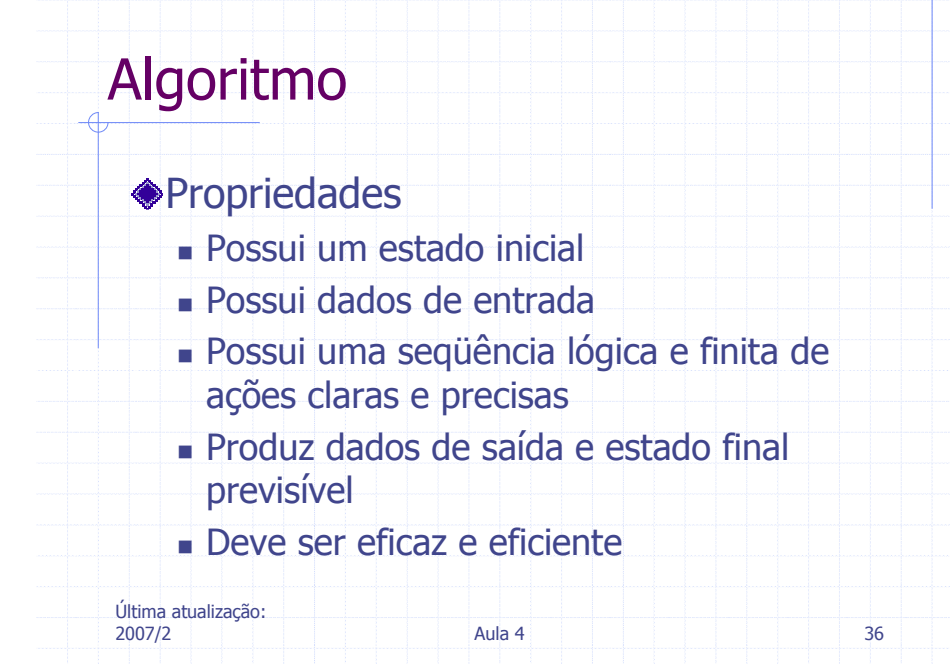

# **Algoritmo**

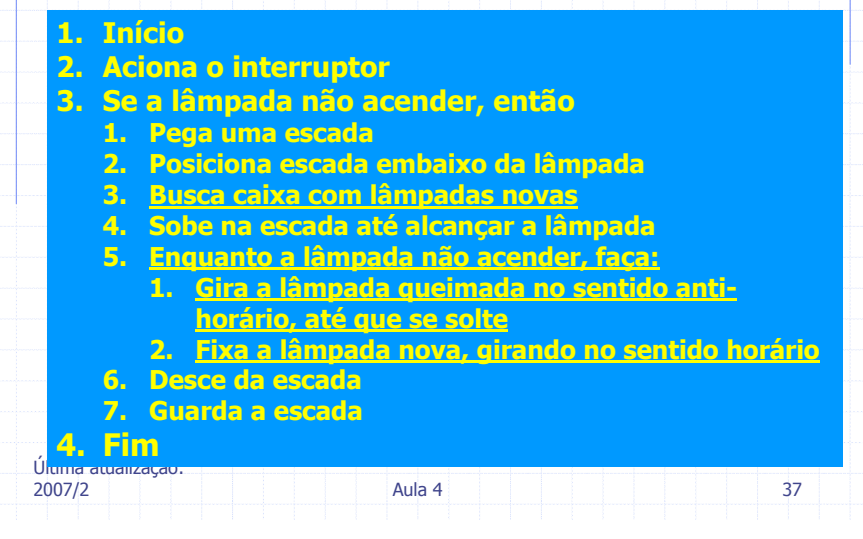